# <span id="page-0-0"></span>Mi primer trabajo en Authorea

Geovanni Francisco Romero-Morales<sup>1</sup>

1 Instituto Tecnologico Superior Zacatecas Occidente

23 de enero de 2018

#### Resumen

En este primer trabajo analizamos la herramienta [Authorea](http://Www.Authorea.com) la cual sirve para la elaboración de textos académicos. Desglosamos cada una de sus funcionalidades.

### Introducción

Hola

#### Desarrollo

Una de las capacidades de esta plataforma es la inclusión de las imágenes como podemos apreciar a continuación:

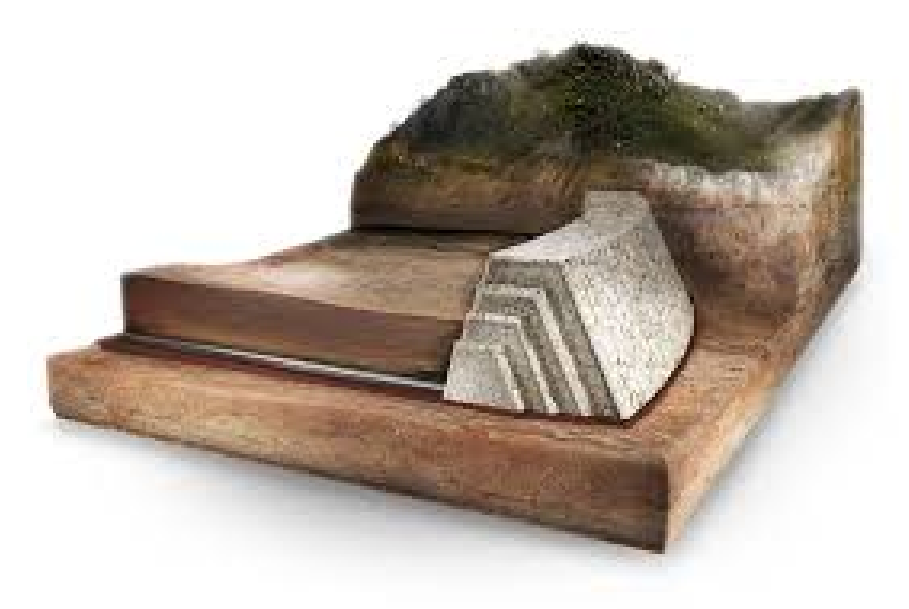

Figura 1: Representacion esquematica de una presa de jales[\(cardones,](#page-2-0) [2015\)](#page-2-0).

Ademas de la inclusión de figuras también podemos incorporar tablas, como ejemplificaremos a continuación:

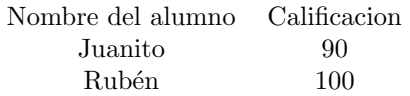

Cuadro 1: Resultados de la evaluacion de la unidad 1.

Los problemas ambientales asociados a la minería han causado diversas dificultades a lo lardo del país. Entre ellas se encuentran las relacionadas con la salud debido a los metales pesados que estan contenidos en las presas de jales que desafortunadamente pueden entrar en contacto con la población debido a su volatilidad [\(Puga et al.,](#page-0-0) [2006\)](#page-0-0).

Los menús en Authorea

Formatos de exportación

Conclusiones

## Referencias

<span id="page-2-0"></span>Los cardones[.](http://www.loscardones.com.mx/images/proceso/presa_de_jales.png) Cardones. http://www.loscardones.com.mx/images/proceso/presa $_{dej}ales.ppg, 2015. URL$ . Accessed on Tue, January 23, 2018.

Soraya Puga, Manuel Sosa, Toutcha Lebgue, Cesar Quintana, and Alfredo Campos. Contaminación por metales pesados en suelo provocada por la industria minera: Heavy metals pollution in soils damaged by mining industry.  $Ecología \ Aplicada$ ,  $5(1-2):149-155$ , 2006.